# **Dynamic Workflow in Volt**

#### Problem being addressed

Approval levels are dynamic based the request type. In this example they could be anywhere from 1 level required to 5 levels.

#### Solution

- Add Stages for the maximum number of levels. i.e. max 5 levels, create 5 stages
- Add Action Buttons for the maximum number of levels to the Start Stage
- Add Rules to each Action Button so the workflow can handle number of required levels (see next page)
- Determine the number of levels required
- Get the names and email of those in the levels
- Add emails to notifications and role assignment for each stage being used

### **Example App Structure**

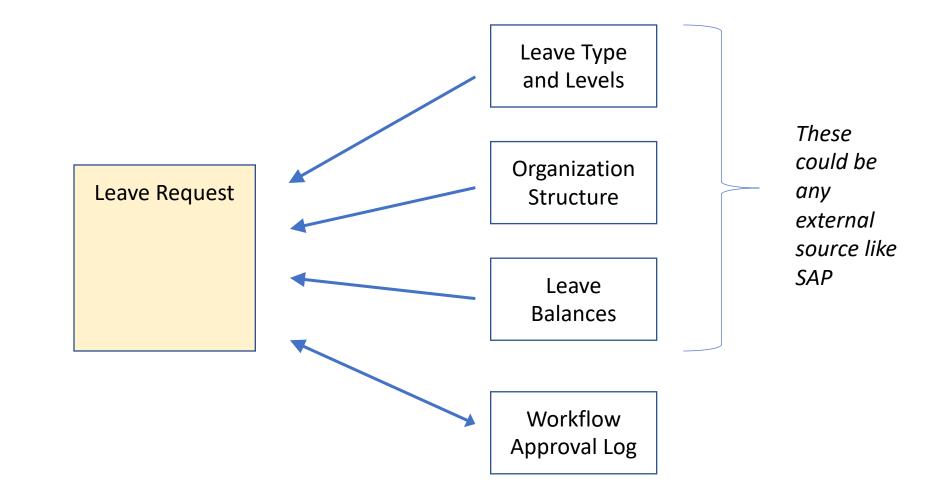

**L** HCL SOFTWARE

Copyright © 2019 HCL Technologies Limited | www.hcltechsw.com

### Level determination and people lookup

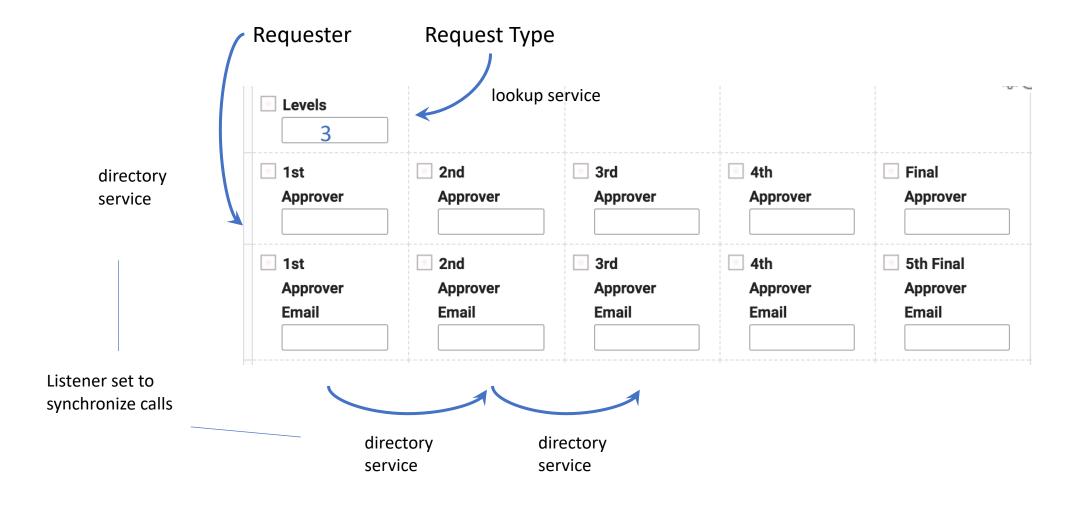

#### **HCL SOFTWARE**

Copyright © 2019 HCL Technologies Limited | www.hcltechsw.com

## **Stage Setup**

Five

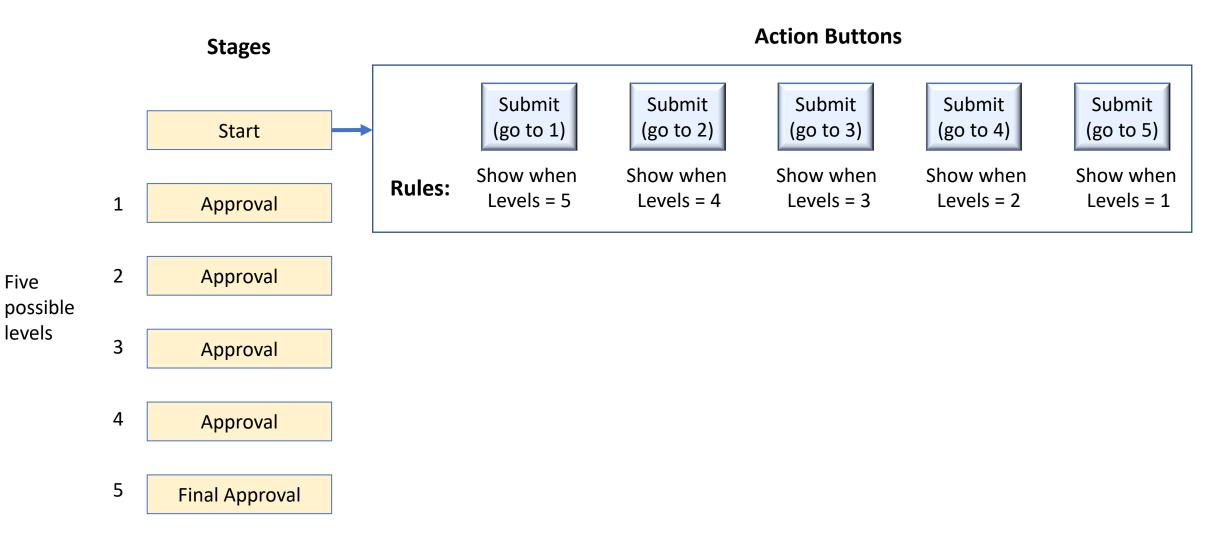

#### **L7** HCL SOFTWARE

### **Example – 3 levels required**

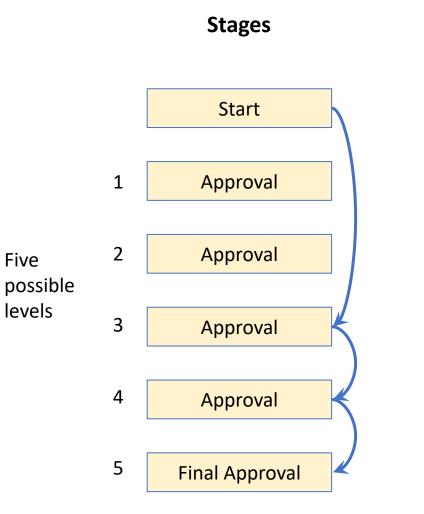

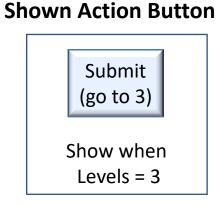

**Request requires 3 levels** 

#### **Next Approver**

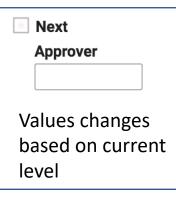

#### Approver 1 Added to notification and role assignment

Approver 2 Added to notification and role assignment

### Approver 3 Added to notification and role assignment

#### **HCL SOFTWARE**